# **Muhammad Djuneydi, Yudi Setio Prabowo, M. Oka Mahendra**

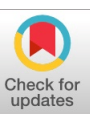

*Abstract: In carrying out the PPLP Banten Building construction project, it experienced delays. The causes of delays are the addition of time, changes in shop drawings and material delays. Then the solution in the Microsoft project is an alternative crashing method of 4 hours of overtime and work shifts. The research results obtained 18 jobs that are on the critical path of 43 jobs. The normal total duration is 942 days and the normal fee is Rp. 569.100.000 using AHSP. The results obtained are the total duration of the alternative crashing 4 hours of overtime work is 678 days, while the work shift is 530 days, the AHSP Project produces an alternative total cost of 4 hours overtime of Rp. 3.066.675.000 and work shifts with accident costs of Rp. 1.223.565.000. The alternative cost of 4 hours of overtime using the AHSP project is Rp. 193.067.245,23 and work shifts using the AHSP project of Rp. 33.638.199,58 then the work shift alternative is more economical and was chosen to be applied to the project. The results of the comparison of direct and indirect costs for the 4-hour overtime alternative are direct costs Rp. 9.672.161.032,2 indirect costs Rp. 1.322.728.805,77 and direct costs for work shift alternatives Rp.9.512.731.986,58 costs Rp. 1.273.456.116,78 then the work shift alternative is more economical and is chosen to be applied to the project.*

*Keywords***:** *Microsoft Project, Crashing, Overtime, Shifts, Time, Costs.*

## **I. INTRODUCTION**

 $\mathbf I$ n a construction project there is a priority in the success of control, namely scheduling. Construction management plays an important role in the success of a construction project. Cost, quality and time are the benchmarks that form the basis of construction management control. The problem that often occurs during planning during field implementation is that if communication between the planner and the executor is not well developed, it becomes a problem of inhibiting the performance of construction projects.

**Manuscript received on 15 April 2023 | Revised Manuscript received on 04 June 2023 | Manuscript Accepted on 15 June 2023 | Manuscript published on 30 June 2023.** \*Correspondence Author(s)

**[Muhammad](#page-11-0) Djuneydi\*,** Department of Civil Engineering, University of Serang Raya, Kota Serang, Banten, Indonesia. E-mail: [mochammad.djuneydi17@gmail.com,](mailto:mochammad.djuneydi17@gmail.com,) ORCID ID: [0009-0006-6892-9862](https://orcid.org/0009-0006-6892-9862) **Yudi Setio [Prabowo,](#page-11-1)** Department of Civil Engineering, University of Serang Raya, Kota Serang, Banten, Indonesia. E-mail: yudibabeh27@gmail.com, ORCID ID: [0009-0001-3169-4629](https://orcid.org/0009-0001-3169-4629)

**M. Oka [Mahendra,](#page-11-2)** Department of Civil Engineering, University of Serang Raya, Kota Serang, Banten, Indonesia. Email: [muhammadoka81@gmail.com](mailto:muhammadoka81@gmail.com) , ORCID ID: [0009-0000-9397-1073](https://orcid.org/0009-0000-9397-1073)

© The Authors. Published by Blue Eyes Intelligence Engineering and Sciences Publication (BEIESP). This is an open [access](https://www.openaccess.nl/en/open-publications) article under the CC-BY-NC-ND license <http://creativecommons.org/licenses/by-nc-nd/4.0/>

 127 *Retrieval Number:100.1/ijeat.E41300612523 DOI: [10.35940/ijeat.E4130.0612523](https://www.doi.org/10.35940/ijeat.E4130.0612523) Journal Website: www.ijeat.org*

When viewed from the inhibition of construction projects during implementation, it is not only seen from one factor, but there are several factors including conditions and situations in the field, unfavorable weather changes, changes in planning design and delays in arriving materials, slowing down activities. Acceleration of project time is often done when the project progress is judged to have delayed the plan. In addition, time acceleration can also be done at the time of planning. But the acceleration of time has an impact on costs, quality, and risk. Therefore, the acceleration of project implementation time must be planned with careful consideration. The occurrence of delays during project construction resulted in cost overruns and the project was not completed on time. Therefore, in an effort to succeed in a construction project, good management is needed in increasing efficiency, productivity and quality of work so that project monitoring and control measures can overcome problems that occur due to delays in the project.

The object to be studied and to be analyzed in this study is the Banten Province PPLP (Student Sports Education and Training Center) building project for the 2020 fiscal year. Located on Jl. Raya Cilegon No. 517, Kel. Drangong, Kec. Takakan, City of Serang, Banten 42162 which was built by PT. Respati Jaya Pratama and PT. Bighi Prakasa Consultants, where during the construction of this project there were delays caused by several factors including the weather factor, changes to the foundation design on the plan, namely bored piles were replaced with piles, the arrival of the material to be used, namely piles because the project construction occurred during a pandemic Covid-19. In planning, the Banten Province PPLP (Student Sports Education and Training Center) building project should have started on May 6 2020 with 180 calendar days, but due to many obstacles this project was delayed to 225 calendar days. Therefore, the completion of project delays must be accelerated in controlling duration and costs. If the acceleration of scheduling is not carried out, this project willexperience cost overruns plus fines in the agreement betweenthe owner and the contractor because it is not in accordance with the agreement. Costs increase from paying labor wages to get effectivenessfrom productivity in order to accelerate project scheduling byusing the crashing method which aims to get the job done byexchanging cross between time and costs both directly and indirectly. Through research, [\[1\]](#page-11-3) discusses the analysis of project acceleration using the crashing method with the addition of four hours and a work shift system1 but does not use the Microsoft project for scheduling and calculates worker wages using only the project's AHSP.

*Published By: Blue Eyes Intelligence Engineering and Sciences Publication (BEIESP) © Copyright: All rights reserved.*

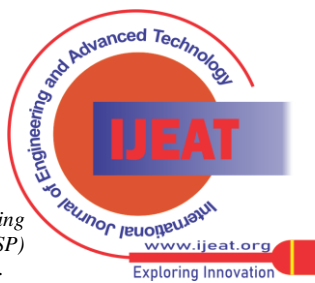

The researcher differentiates, namely theapplication of the crashing method by using an alternative of 4hours of overtime work and work shifts by comparing the price of labor wages using the AHSP project.

The process uses assistive devices, namely Microsoft project software to adjust the relationship between workers who are on the critical cross or (Critical Path) project. Acceleration is carried out to find out during normal project conditions and after acceleration using an alternative of 4 hours of overtime and work shifts that have the most efficientduration and the most economical work costs to apply to thisproject

## **II. MICROSOFT PROJECT AND CRASHING**

## **A. Microsoft Project**

According to Syafriandi & Putri Lynna A. Luthan (2021) the book ina construction management book with a Microsoft project application, it defines that a Microsoft project is an application program or computer software that is used to schedule projects, especially construction projects. Microsoft Project helps record and monitor the use of resources, whether in the form of human resources, equipment, or materials. This application can also record labor requirements in each activity sector, record employee working hours, overtime hours, and calculate expenses for labor costs in several activities. This program can present reports on each position in accordance with the developments that occur in the project.

## **B. Crashing**

According to Frederika (2010) in [\[1\]](#page-11-3) Speeding up project completion time is an attempt to finish the projectearlier than the completion time under normal circumstancesby holding this project acceleration there will be a reduction in the duration of activities that will be held by a crash program.The maximum crashing duration of an activity is the shortest duration for completing an activity that is technically still possible assuming the resource is not a bottleneck. The maximum acceleration duration is limited by the size of the project or work location, but there are four factors that can be optimized to carry out acceleration in an activity which include increasing the number of workers, scheduling overtime work, using heavy equipment and changing construction methods in the field.

## *1. 4 Hours of Overtime*

In project activities, overtime sometimes has to be done under certain conditions. If overtime occurs, workers have more time to work than the normal duration that has been determined. Overtime work time is work time that exceeds 7 hours a day for 6 working days and 40 hours a week or 8 hours a day for 8 working days and 40 hours a week or working time on weekly rest days and or on official holidays stipulated by Government Regulations Number 35 of 2021 Article 26 Paragraph 1 and according to the Labor Law Article 78 No. 13 of 2003 provisions for employee overtime are as follows:

- 1) Maximum overtime for workers is only 14 hours in oneweek.
- 2) Overtime work for employees may be done for a maximum of 4 hours in one day, so no more than 4 hoursin one day.

The existence of overtime working hours of workers resulted in decreased work efficiency, due to factors of overtime hours. According to Thomas(2002) in [\[2\]](#page-11-4), every time work or working hours exceed 40 hours per week is unavoidable, for example to catch up with schedules even though this will reduce work efficiency. In this case, a graph is made that shows productivity decreases when the number of hours per day and per week increases

*2. Shift work*

Shift work is a work arrangement system that provides an opportunity to utilize all available time to operate work. Shift work is a work schedule where workers work alternately so that operational activities continue. Shifts are related to a lack of efficient communication between workers, as well as poor health conditions due to a lack of rest hours due to changing sleep cycle times. The division of morning, afternoon and evening work shifts has been regulated in Law [\[3\]](#page-11-5) concerning Manpower Article 79 paragraph 2 letter a.

The article explains that working hours within a company or other legal entity are determined in 3 (three) shifts, and the distribution for each shift is a maximum of 8 hours per day (including work breaks). When accumulated, the total work of each shift may not exceed 40 hours a week. Excess working hours of employees must be known and with an order (written) from the leadership (management) of the company which is calculated as overtime. Meanwhile, how many hours are worked for each shift, the government gives freedom to companies to regulate it. Companies can regulate this themselves in Work Agreements (PK), Company Regulations (PP), and Collective Labor Regulations(PKB) aslong asthey do not exceed the working hours set by the Government in the Law. The function of this alternative shift is to help minimize theworkload received by workers/carpenters. However, to make this alternative shift, it must be adjusted to the regulations andcosts that will be used.

Factors that affect shift work hours include the following:

- 1) Unsupportive environmental conditions can affect workshifts, such as noise, awareness of workers in using PPEwhile working.
- 2) The rotational work system can also affect work shifts which can cause rhythm changes, especially for night shift workers.
- 3) Age (the older a person is, the higher a person's fatigue level will be).
- 4) Health or illness owned.
- 5) Gender.
- 6) Education.
- 7) Workload and length of service

## **C. RAB**

According to Ibrahim (2003) in [\[4\]](#page-11-6) journal accelerated project scheduling EPCCPier C PT. Petrokimia Gresik with the fast track method that the budget plan (Bergrooting) of a building or project is the calculation of the amount of costs equired for materials and wages and other costs related to the implementation of the building or project. The budgeted cost is the price of the building which is calculated carefully, accurately and meets the requirements.

 128 *© Copyright: All rights reserved. Published By: Blue Eyes Intelligence Engineering and Sciences Publication (BEIESP)*

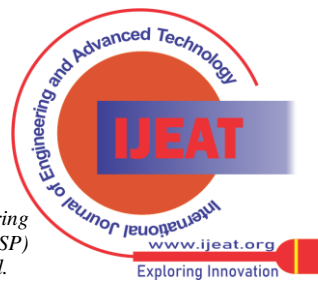

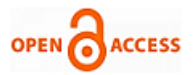

The budgetfor the same building will vary in each region, due to differences in material prices and labor wages.

Make a Work Unit Price Analysis(AHSP): is an analysis ofthe calculation of the cost of unit price requirements for wages, materials and rental of heavy equipment to obtain a price per one unit of work volume, the AHSP itself consists ofprice descriptions, coefficients, wage unit prices, materials andtools , the product of the coefficient and the unit price. The coefficient value can be seen through national government regulations such as SNI or regional government regulations, and the product is added up and becomes the unit price.

#### *1. Direct Cost*

According to Syafriandi & Luthan (2017) in the book defines that direct costs are costs that directly affect the physical implementation of the project, they can also be called labor costs. The direct costs include:

- a) Cost of materials, taking into account the specifications, quality and quantity of materials needed can be calculated for the cost of materials.
- b) Labor costs, these costs are calculated by estimating the expertise and amount used to carry out each project activity.
- c) Subcontractor costs are costs incurred for certain activities carried out by other parties.
- d) Cost of equipment, in general projects the cost of this equipment is classified as a type of own cost, this cost can be a rental or equipment depreciation expense.

## *2. Indirect Cost*

According to Syafriandi & Luthan (2017) in the book defines that indirect costs are expenses for management, where these costs are incurred to be able to expedite project implementation, these costs include:

- a) General project costs, which include these costs, for example the cost of constructing temporary facilities, employee salaries, provision of transportation, electricity, water and others.
- b) Profits, these costs are usually taken into account to complete the project bid.

Indirect costs are costs associated with supervisory, administrative, consulting, work direction, interest and unexpected costs (overhead costs), profits and cost overruns. This indirect cost does not depend on the volume of work that depends on the project implementation period. This indirect cost will increase if the implementation time is longer. The elements contained in these costs include, for example, employee salaries, general office costs, costs of procuring public facilities.

## *a. Profit*

For profit + overhead calculations, a maximum of 15% is commonly used as stated in the elucidation of Presidential Regulation No. 70 of 2012 Article 66 Paragraph 8 HSP is prepared by taking into account profits and overhead costs which are considered reasonable.

According to Nafarin (2017) in the book Profit is income with abalance of costs and expenses for a certain period. In general, profit is the total revenue minus the total costs. Profit can be said as the excess income above in return for producing goods and services during one period. In the world of construction projects that have a profit standard inthe form of a percentage, the Indonesian government suggeststhat the

*Retrieval Number:100.1/ijeat.E41300612523 DOI: [10.35940/ijeat.E4130.0612523](https://www.doi.org/10.35940/ijeat.E4130.0612523) Journal Website: www.ijeat.org* 

general standard of profit from a project is 10% of the project implementation price [\[5\]](#page-11-7). However, this 10% profit is not a standard, it can be adjusted according to the contract value of the project.

#### *b. Overheads*

Overhead, namely as an indirect cost because overhead isa cost that is taken into account in the analysis of certain unit prices, this overhead is divided into two types, goods overhead according to Presidential Regulation No. 70 of 2012 Article 1 Paragraph 14 is every object, both tangibleand intangible, movable or immovable, which can be traded,used or utilized by the user of the goods. Overhead for goods is calculated based on a comparison of the cost component of the specifications required with the specifications offered by the goods market, additional insurance facilities and so on.

Then secondly there is service overhead in general withthe definition of the Work Unit Price Analysis (AHSP) in the Public Works Sector, which explains that overhead is a general cost. Costs that are not directly incurred to supportthe realization of the work in question or costs that are calculated as operational costs include expenses for office costs, management costs (bank interest, bank guarantees, tenders) licensing and medical expenses. This overhead cost is calculated based on a percentage of direct costs, the amount of which depends on the length of time the work iscarried out, the amount of the prevailing interest rate and soon.

## **III. METHODOLOGY AND RESULTS**

This study describes the analysis of accelerated project scheduling in which the duration of the project is accelerated by means of 4 hours of overtime and work shifts. The goal is to get the change between cost and time which will be analyzed using Microsoft project software.

## **A. Research Instruments**

Accelerating the duration of the project by means of 4 hoursof overtime and work shifts requires primary and secondary data. Primary data obtained from further observations, interviews, documentation. Meanwhile, secondary data for this study were obtained from previous studies. Among them in this study are project general data, s curve, RAB, BOQ, project AHSP.

*Published By: Blue Eyes Intelligence Engineering and Sciences Publication (BEIESP) © Copyright: All rights reserved.*

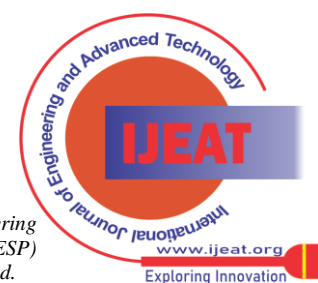

**B. Flow Chart**

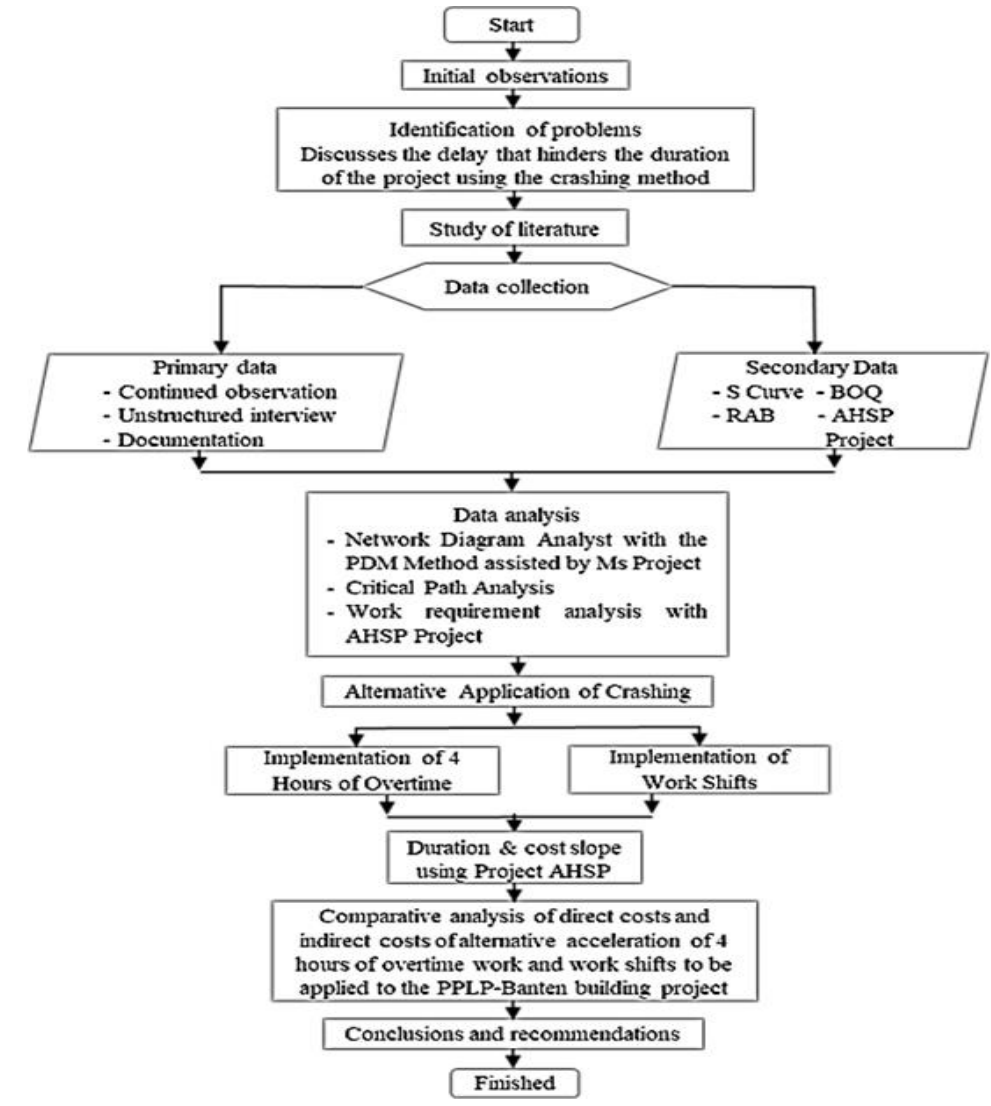

**Figure 1. Flow Chart (Source: Processed Alone)**

## **C. Normal Duration Analysis**

Jobs that experience delays are heavily influenced by two factors, namely internal and external factors including the following:

- 1) There is a delay in materials in the field, namely pilesto the project site.
- 2) Changes to shop drawings in the field on the boredpile foundation are changed to pile cap foundationswhich require preparation for these changes.
- 3) Delays in the PPLP Banten 2020 building project resulted in an additional planned time of 180 calendar days to 225 calendar days.

To be able to solve problems on project duration with available time, it is necessary to act, namely accelerating the implementation schedule for several activities that are on thecritical path using the crashing method. After getting any workthat is on the critical path, then it will be calculated using thetwo alternatives that have been selected in this study, namely,the alternative of adding 4 hours of overtime work and working shifts. Then to be able to help find the results of thetotal duration of crashing, project data such as normal duration & volume of work that experience delays on the critical path are needed.

## **D. Determination of Labor Needs**

After analyzing the several jobs on the critical path in the network diagram, the next step is to analyze the accelerationof the 18 jobs that are on the critical path. In analyzing the 18jobs, starting from calculating the number of labor requirements for the 18 jobs that are on the critical path. Whatmust be done is the need for project data which is used to calculate labor requirements for 18 jobs on the critical path with project data such as coefficient values and daily wages inthe project Unit Price Analysis with tools using Microsoft Excel. According to [\[6\]](#page-11-8) to calculate the number of workers per day using the following formula:

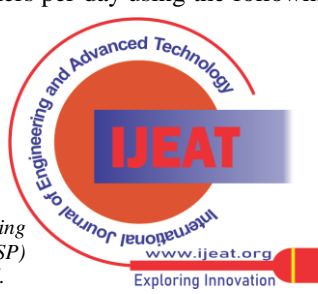

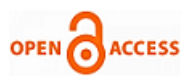

Volume x koefisien Number of workers per day = .......... (1)

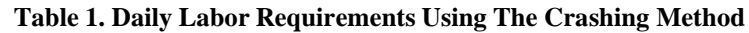

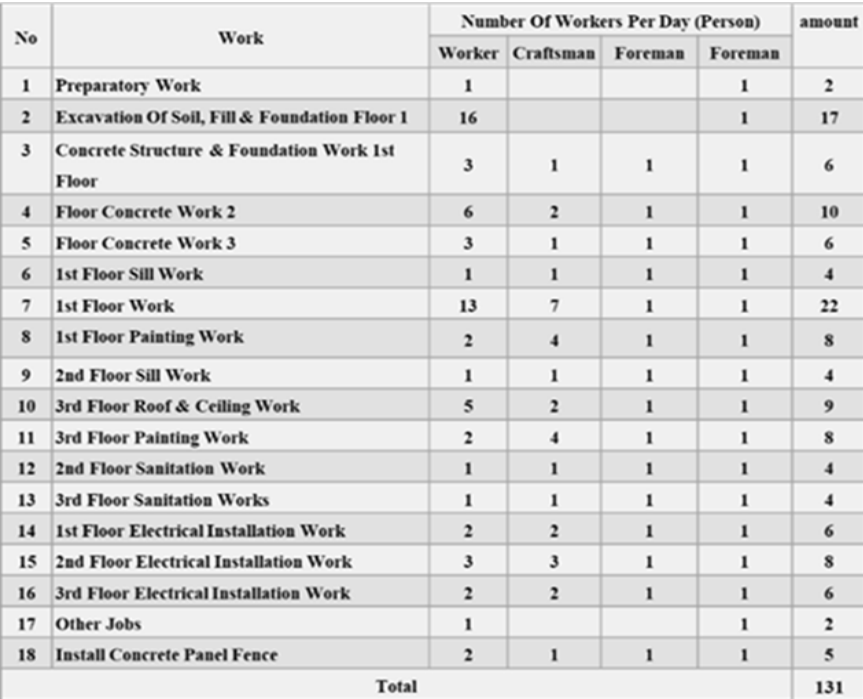

According to [\[6\]](#page-11-8) to calculate labor wages using the followingformula:

Wages per day of labor = *Number of workers per day x*

*daily wages of workers................* (2)

Total Daily Costs = *Total wages per day of labor .....* (3)

Total Cost = *Total daily cost x Duration....................* (4)

## **Table 2. Daily Costs and Total Costs of Work with AHSP Projects**

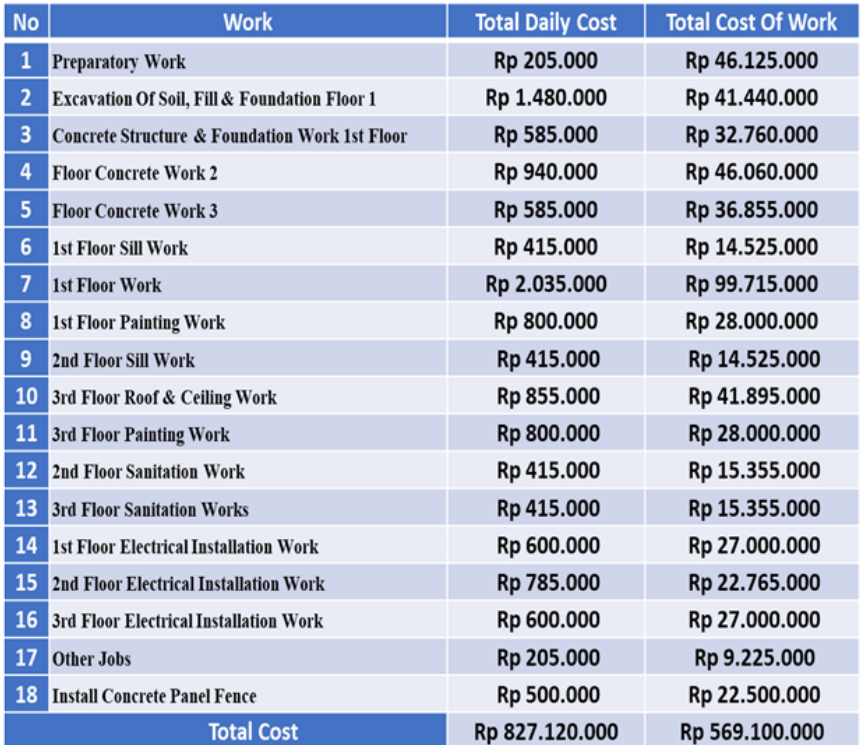

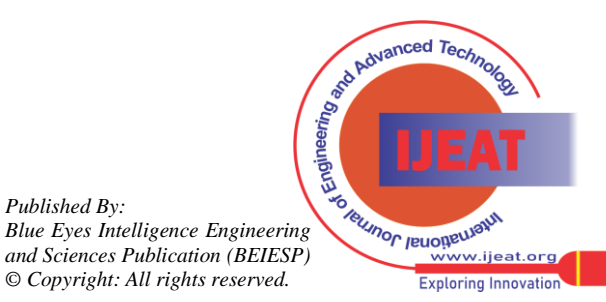

*Retrieval Number:100.1/ijeat.E41300612523 DOI: [10.35940/ijeat.E4130.0612523](https://www.doi.org/10.35940/ijeat.E4130.0612523) Journal Website: www.ijeat.org* 

#### **Accelerating Crashing Using Alternative 4 Hours of Overtime**

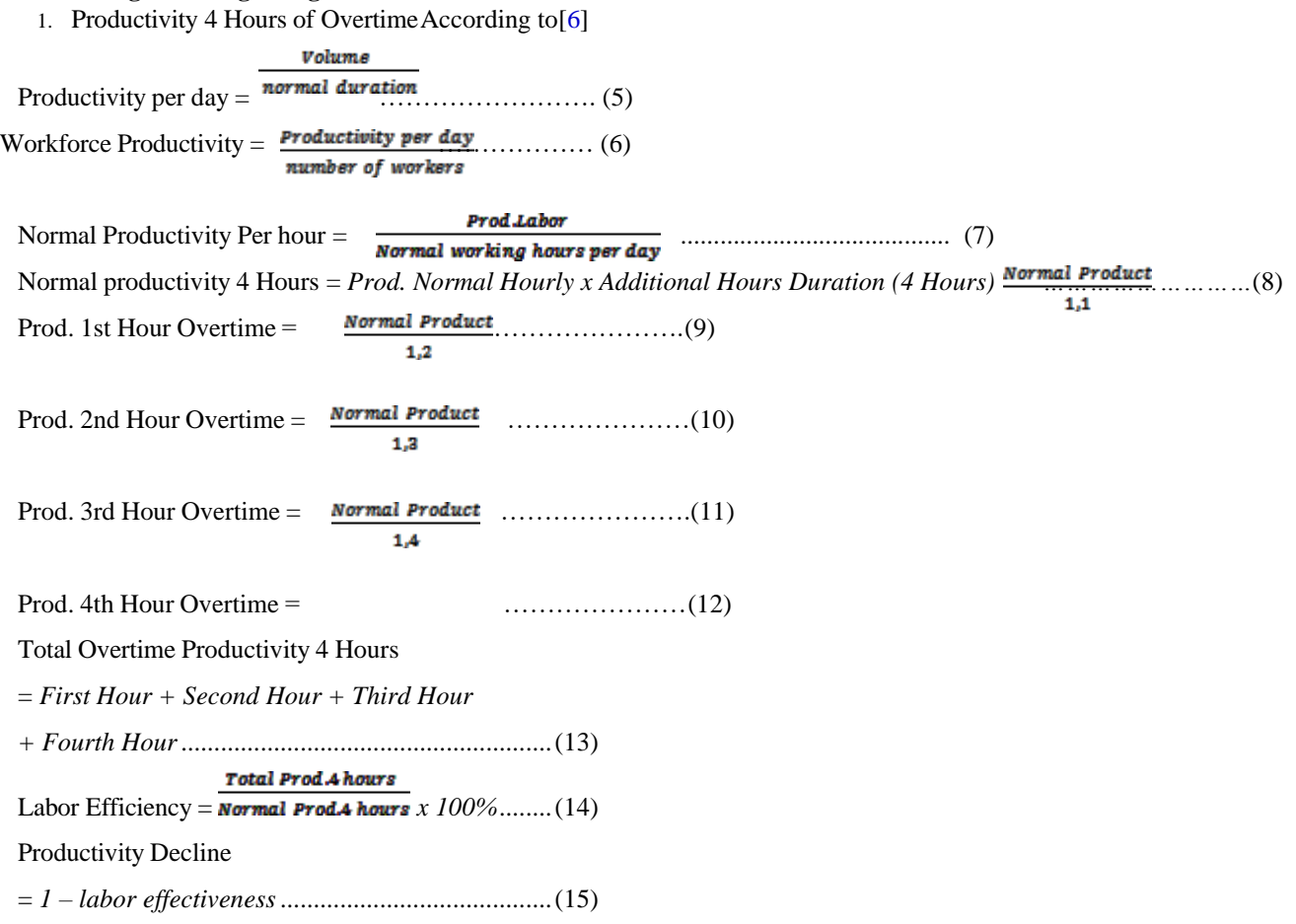

2. Alternative Crash Duration 4 Hours Overtime

To get the crash duration for the alternative of 4 hours of overtime, according to [\[6\]](#page-11-8) to calculate labor wages using the following formula.<br> $(Dn x h)$ 

Crash duration = .................................................. (16) note:

 $Dn =$  normal duration ho = total number of overtime hours h = Number of normal working hours e = labor efficiency

## **Table 3. Summary of Alternative Crash Duration 4 Hours of Overtime Work**

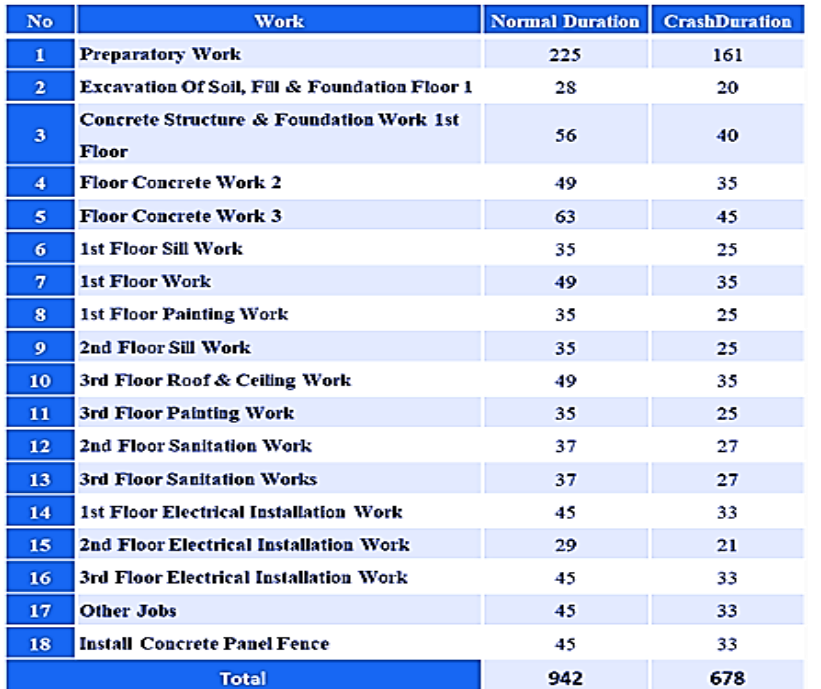

Red Advanced Technology **Blue Eyes Intelligence Engineering Blue Eyes Intelligence Engineering Blue Eyes Intelligence Engineering Contract Contract Contract Contract Contract Contract Contract Contract Contract Contract Contract Contract Contract** www.ijeat.org **Exploring Innovation** 

 132 *© Copyright: All rights reserved. Published By: and Sciences Publication (BEIESP)*

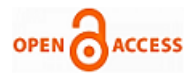

3. Alternative Crash Costs 4 Hours of Overtime

Government Regulation Number 35 of 2021 Article 26 Paragraph 1[\[7\]](#page-11-9), namely 4hours of overtime is only allowed a maximum of up to 4 hours in 1 day. Thenin the calculation of overtime hours wages enter into the formula as follows: −<br>First overtime hour wage

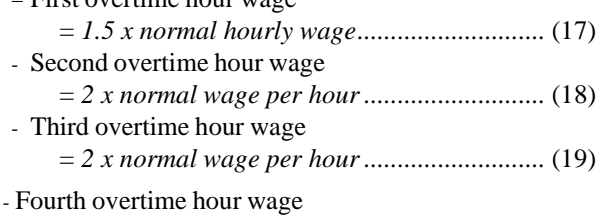

= *2 x normal wage per hour....................................* (20)

- Total overtime pay per day

= *Total first overtime pay + Second overtime amount +Third overtime amount + Total fourth overtime* (21) - Daily wages = Total labor wages per day x Number of workers (22)

According to [\[6\]](#page-11-8)

Crash Cost = *Total labor wage per day x crash duration* (23)

#### **Table 4. Crash Cost Alternative 4 Hours of Overtime using ProjectAHSP**

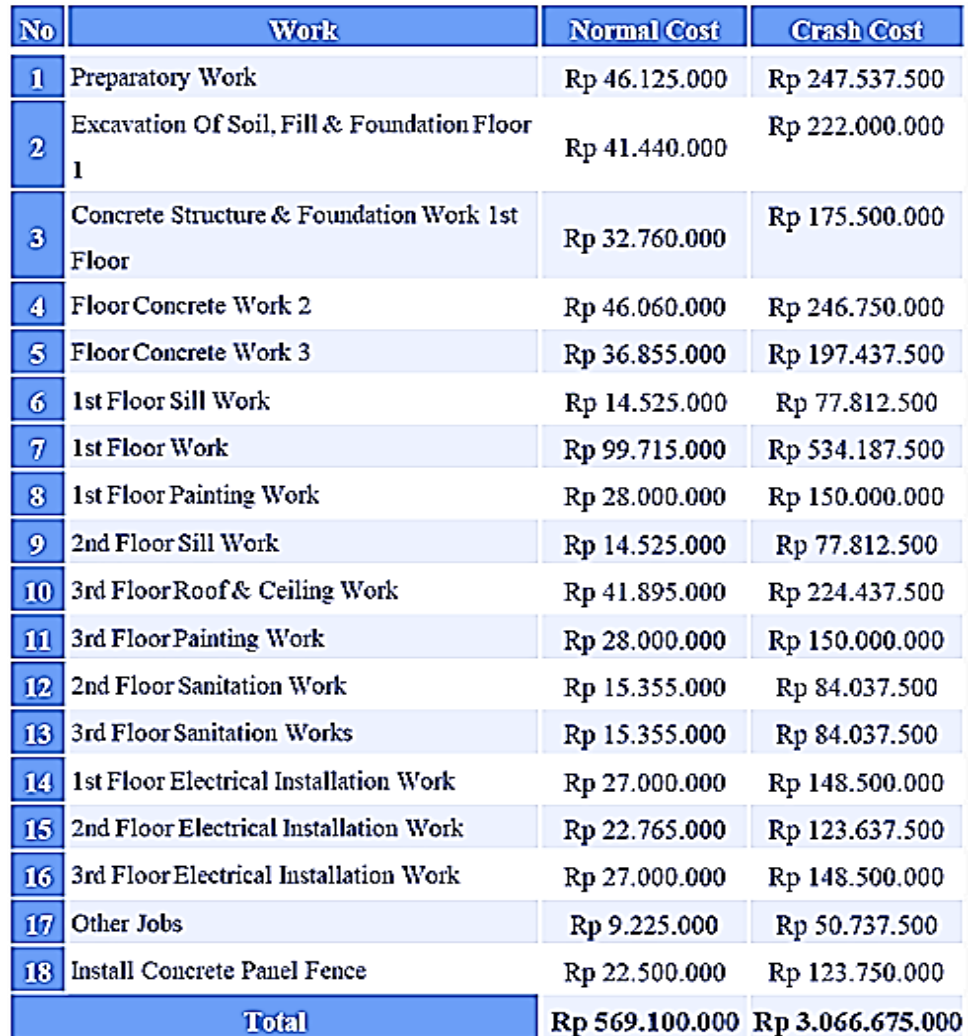

The cost slope for the alternative of 4 hours of overtime according to [\[8\]](#page-11-10) uses the formula

Cost slope =............................................................. (24)

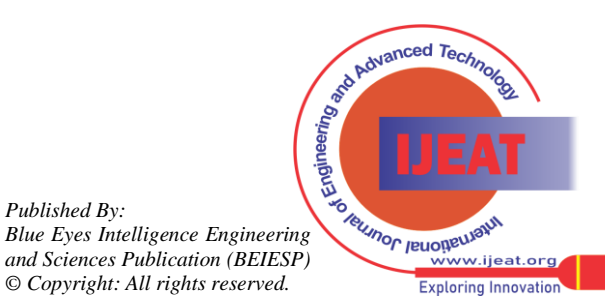

*Retrieval Number:100.1/ijeat.E41300612523 DOI: [10.35940/ijeat.E4130.0612523](https://www.doi.org/10.35940/ijeat.E4130.0612523) Journal Website: www.ijeat.org* 

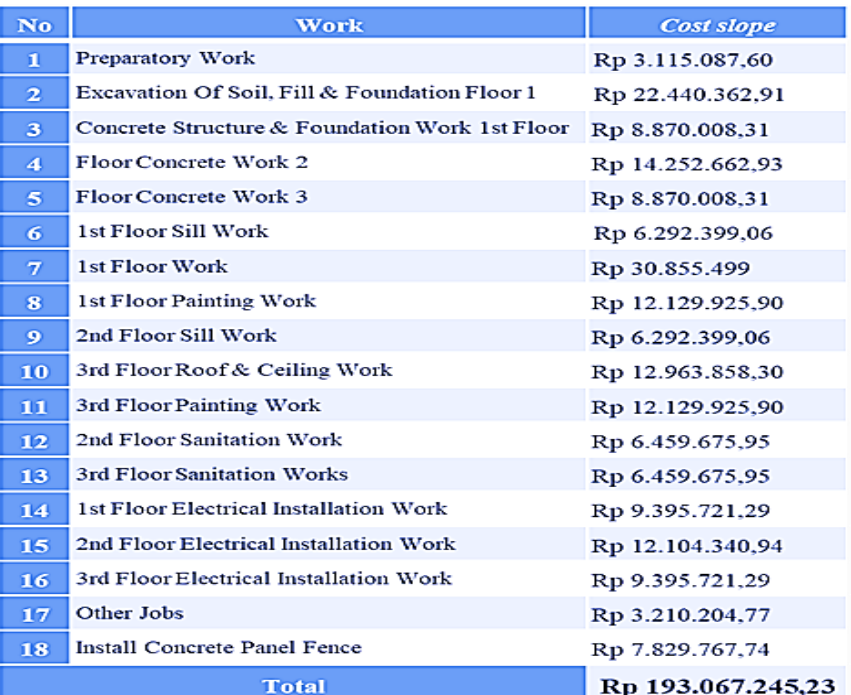

#### **Table 5. Recapitulation of Alternative 4 Hour Overtime Cost Slope Using Project AHSP**

## **E. Accelerating Crashing Using Alternative Shift Work**

1. Productivity of Morning And Evening Work ShiftsAccording to [\[6\]](#page-11-8)

- Morning shift productivity = .................. (25)

- Night shift productivity = *(100% - Productivity*

*Decline) x Morning shift Productivity.....................* (26)

- Total productivity per day = *Morning productivity + Evening*

*Productivity ........................* (27)

2. Work Shift Alternate Crash Duration

- Crash shift duration[\[6\]](#page-11-8)

 $\qquad \qquad \ \ \equiv \textbf{total~productivity~per~day} \dots \dots \dots \dots \dots \dots \dots \dots \dots \dots \dots \dots \dots \dots \quad \quad \textbf{(28)}$ 

## **Table 6. Summary of Alternative Crash Duration of Work Shifts**

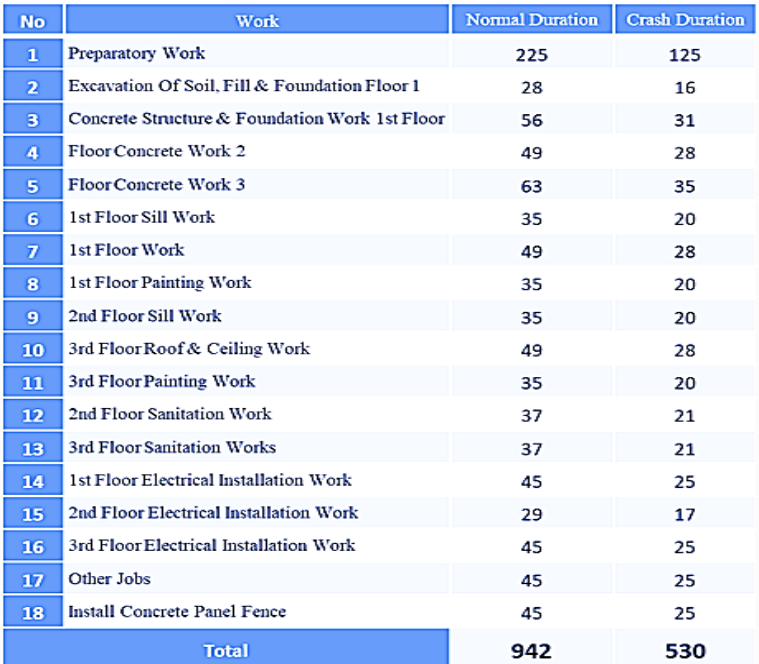

ad Advanced Technology **SO RUINOR VELLOIREU.ROIVI** *Blue Eyes Intelligence Engineering and Sciences Publication (BEIESP)* ...<br>www.iieat.org **Exploring Innovation** 

*Retrieval Number:100.1/ijeat.E41300612523 DOI: [10.35940/ijeat.E4130.0612523](https://www.doi.org/10.35940/ijeat.E4130.0612523) Journal Website: www.ijeat.org* 

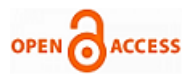

- 3.Alternative Crash Costs of Work ShiftsAccording to [\[8\]](#page-11-10)
- Morning shift wages
	- = *normal day wages.............................................* (29)
- Night shift wages = *wages/day + (wages/day x*
	- *15%)* ...................................................... (30)

[\[8\]](#page-11-10) uses the formula

crash cost-normal cost

Cost slope = $\frac{1}{\sqrt{2}} \frac{1}{\sqrt{2}} \frac{1}{\sqrt{$ 

#### **Table 8. Alternative Crash Cost Shift Work Using AHSP Project**

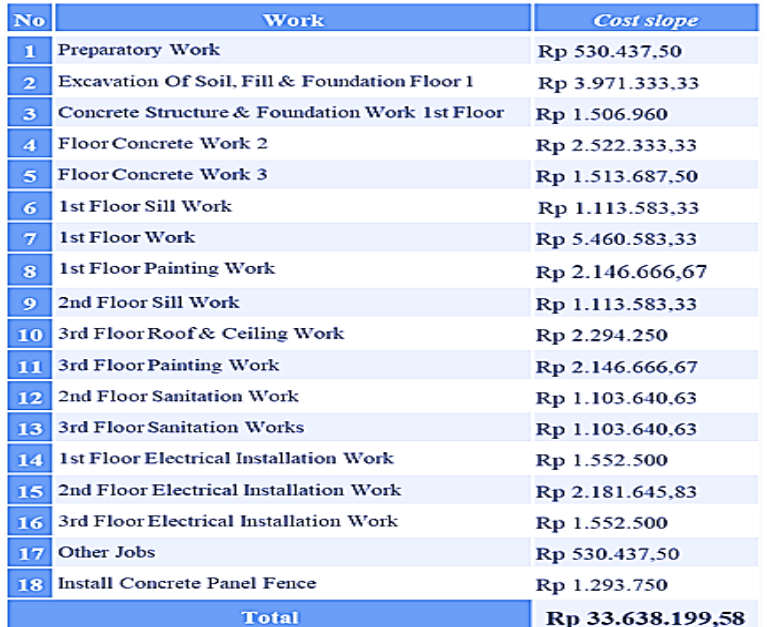

**G. Comparison Results of the Application of the Crashing Methodwith Alternatives for the Addition of 4 Hours of Overtime andWork Shifts**

- Total labor wages
- = *(morning shift wages + night shift wages) x duration of work x number of workers.................................* (31)

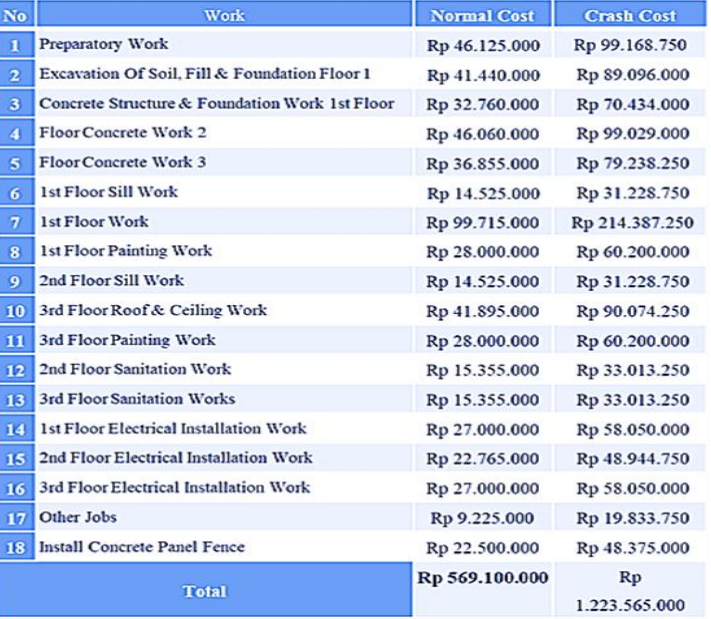

#### **Table 7. Alternative Crash Cost Shift Work Using AHSP Project**

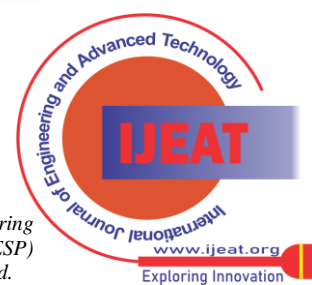

*Retrieval Number:100.1/ijeat.E41300612523 DOI: [10.35940/ijeat.E4130.0612523](https://www.doi.org/10.35940/ijeat.E4130.0612523) Journal Website: www.ijeat.org* 

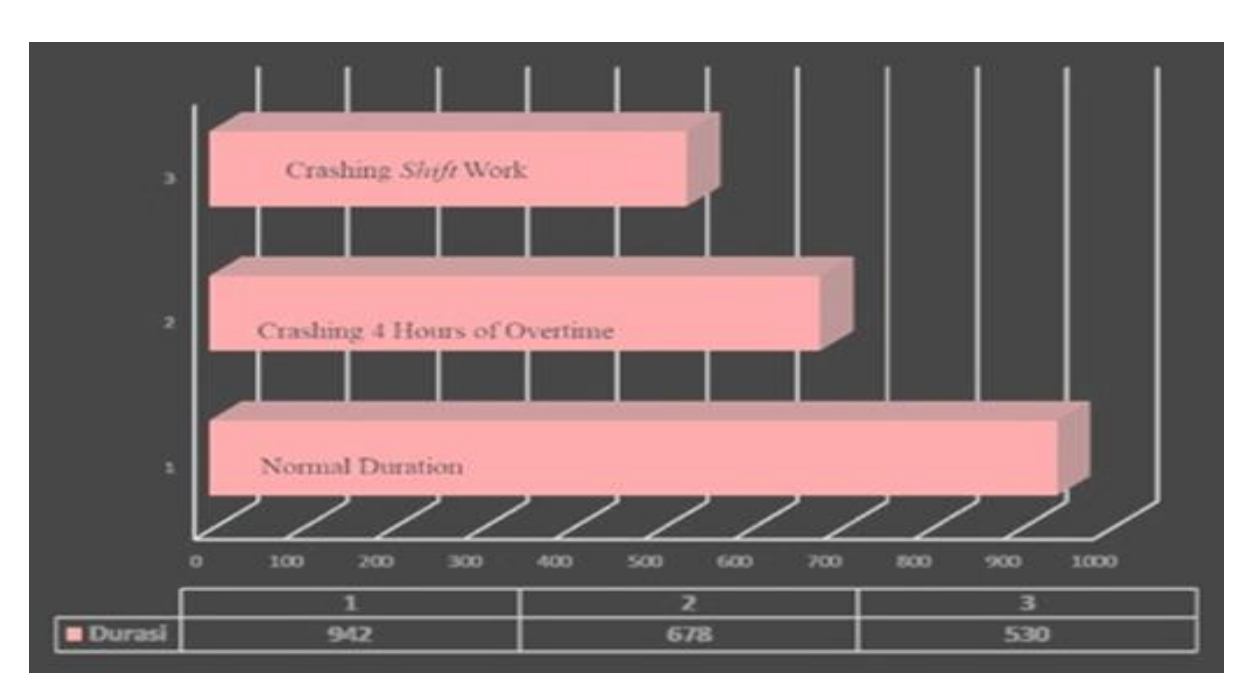

**Figure 2. Bar Comparison of Normal Duration, Alternative 4 Hours of Overtime Work & Work Shifts**

Based on Figure 2 which shows the normal duration and duration after acceleration using the crashing method with the addition of 4 hours of overtime work and work shifts. The normal duration is 942 days for 18 jobsthat are late, then the additional alternative with 4 hours of overtime work, theresulting crash duration is 678 days, the difference is 264 days, then the difference in percentage is 28% of the normal duration and the alternative work shift is 530 days, the difference is i.e. 412 days ago the difference in percentage was 44%. Then the alternative of 4 hours of overtime is delayed compared to the accelerated work shift. However, this 4 hours of overtime work cannot be applied to alternatives that will be used in accelerated conditions for the PPLP Banten project. So the alternative duration of work shifts can be applied to alternatives that will be used in accelerated conditionsfor the Banten PPLP project because it is more efficient. Next is a picture of acomparison of the cost slope for the alternative 4 hours of overtime work andshift work using the AHSP project, which is as follows.

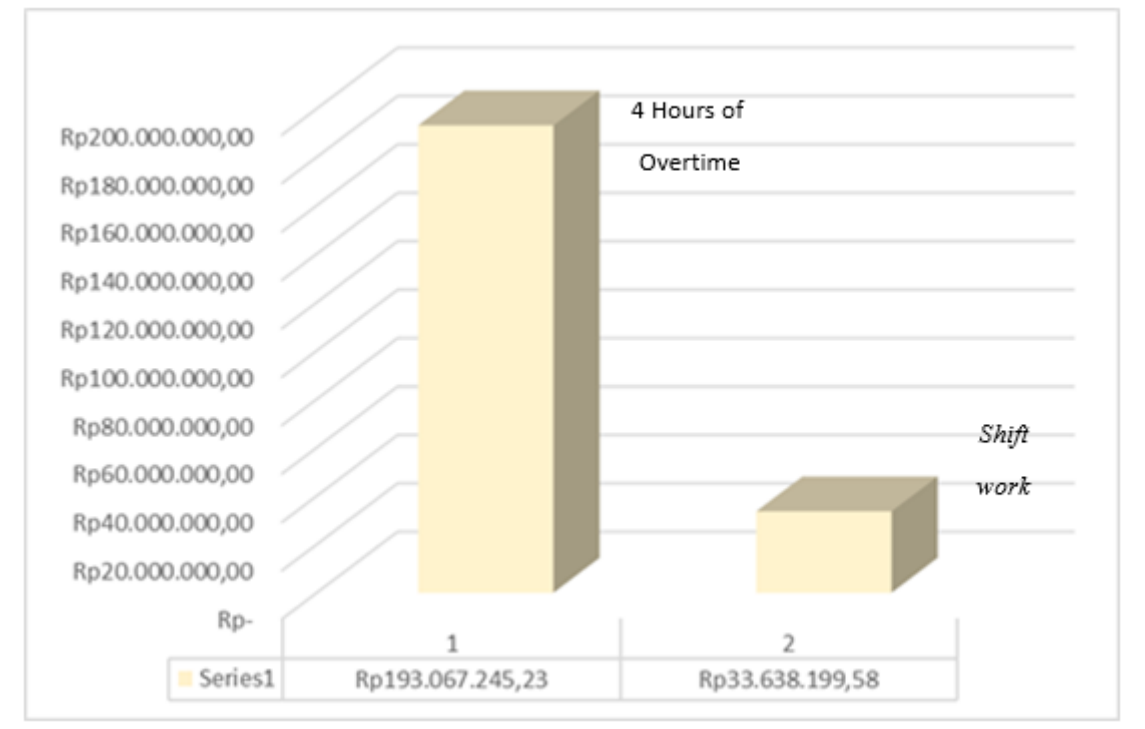

Figure 3. Cost Slope Comparison Column on 4 Hour Overtime Alternatives and Working Shifts Using Project AHSP

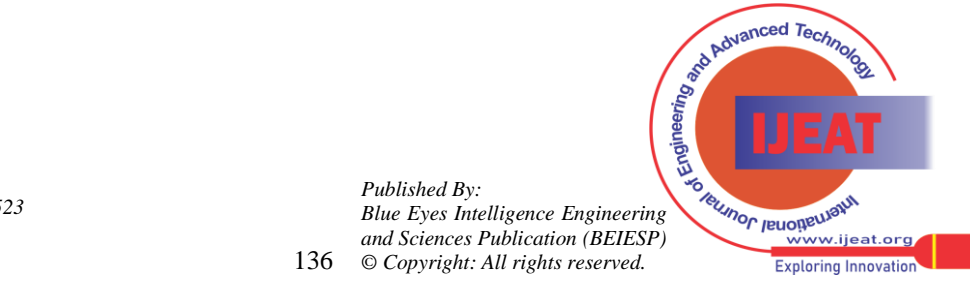

*Retrieval Number:100.1/ijeat.E41300612523 DOI: [10.35940/ijeat.E4130.0612523](https://www.doi.org/10.35940/ijeat.E4130.0612523) Journal Website: www.ijeat.org* 

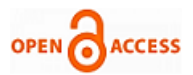

Based on Figure 3. it is explained that the cost slope (additional costs) using the AHSP project resulted in an alternative 4 hours of overtime worthRp. 193,067,245.23 and an alternative to the work shift system Rp. 33,638,199.58 using the AHSP project.

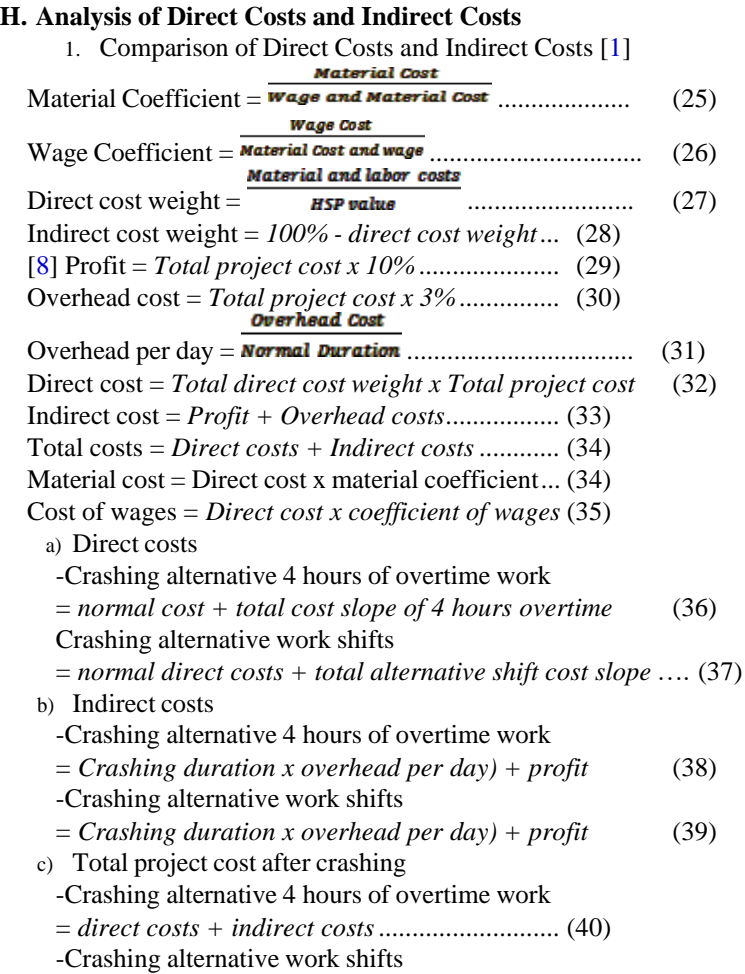

= *direct costs + indirect costs ...........................* (41)

2. Comparison of Project Costs Using AHSP Projects

## **Table 9. Comparison of Duration and Cost Using AHSP Projects**

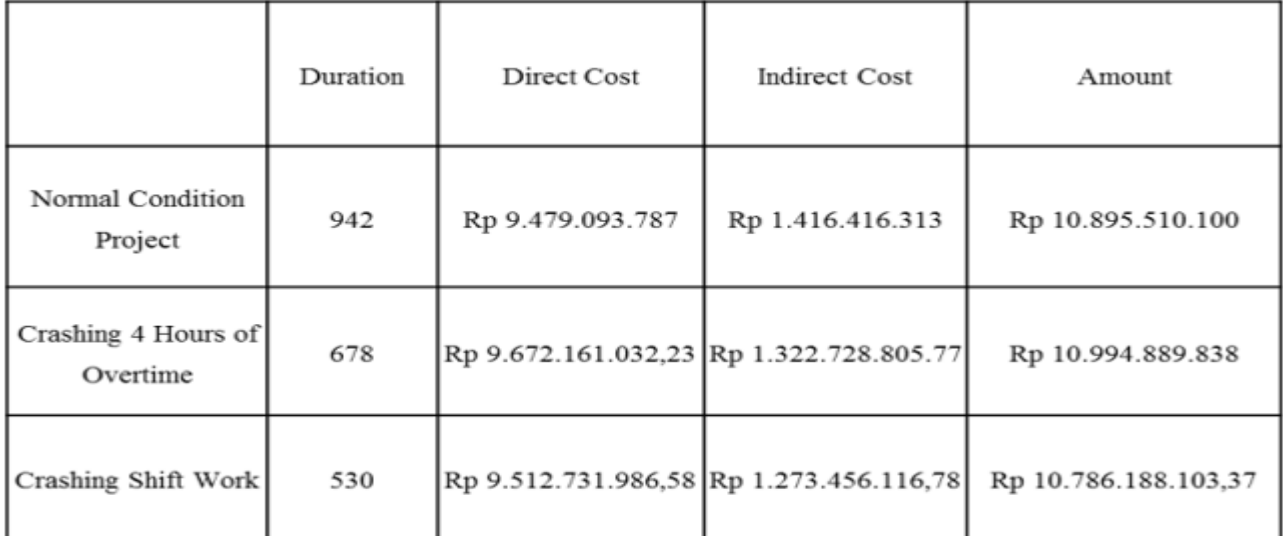

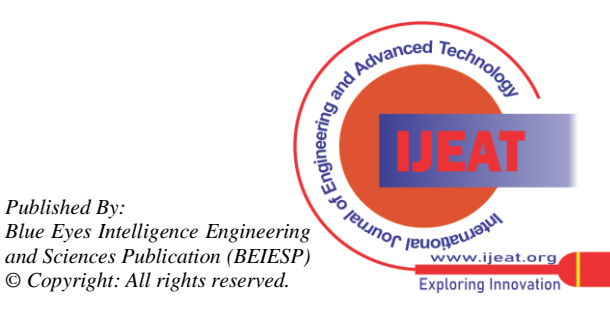

Based on table 9, it is obtained under normal project conditions, namely Rp.10,895,510,100 with a normal duration of 942 days according to the contract. If you use the accelerated alternative of 4 hours of overtime, you get Rp.10,994,889,838, you will experience swelling of Rp.99,379,738 or 0.91%, but the duration of 4 hours of overtime will be faster, namely 264 days or 28% of the normal duration and whereas if you use acceleration an alternative work shift obtained Rp.10,786,188,103.37 resulting in cost savings of Rp.109,321,996.63 or 1% with a shorter duration of 412 days or 44% from normal conditions. Can prove that the comparison of the results of calculating direct costs andindirect costs after crashing with the results of alternative calculations of 4 hours of overtime work with direct costs of Rp.9,672,161,032.23 and indirect costs of Rp.1,322,728,805.77 and alternative work shifts with costs direct costs of Rp.9,512,731,986.58 and indirect costs of Rp.1,273,456,116.78 which produce the minimum and can be applied to the Banten PPLP project are alternative work shifts. Because the work shift alternative is a better alternative which has the most economical additional cost results and can be applied to the Banten PPLP project compared to the 4hour overtime alternative.

## **IV. CONCLUSION**

- 1. In jobs that experience delays, there are 18 jobs out of 43 jobs. Then the work that experienced delays included preparatory work, excavation work, fill & foundation 1st floor, concrete structure & foundation 1st floor, concrete work 2nd floor, concrete work lt. 3, sillwork lt.1, floor work lt.1, painting work lt.1, sill work lt.2, roof & ceiling work lt.3, painting work lt.3, sanitation work lt.2, sanitation work lt. 3, electrical installation work on the 1st floor, electrical installation work on the 2nd floor, electrical installation work on the3rd floor, other work and installation of concrete panel fences.
- 2. The total normal duration and cost of 18 jobs that are on the criticalpath with a normal duration of 942 days is Rp.569,100,000 using AHSP, the total duration of alternative crashing is 4 hours ofovertime work, which is 678 days, while in the work shift, the total crash duration is 530 days . In the AHSP project, the resulting total alternative crash cost of 4 hours of overtime is Rp.3,066,675,000 anda work shift with a crash cost of Rp.1,223,565,000.
- 3. The results of the cost slope comparison using the AHSP project are the calculation of the additional cost of 4 hours of overtime using the AHSP project of Rp.193,067,245.23 for the additional cost of workshift using the AHSP project of Rp.33,638,199.58.
- 4. The results of direct and indirect costs are alternative results of 4 hours of overtime work, direct costs of Rp.9,672,161,032.23 and indirect costs of Rp.1,322,728,805.77 whereas when using accelerated work shifts, direct costs are Rp.9,512,731,986. 58 and indirect costs of Rp.1,273,456,116.78. So the alternative acceleration of work shifts at direct and indirect costs is more economical and was chosen to be applied to the PPLP-Banten building project.

## **DECLARATION**

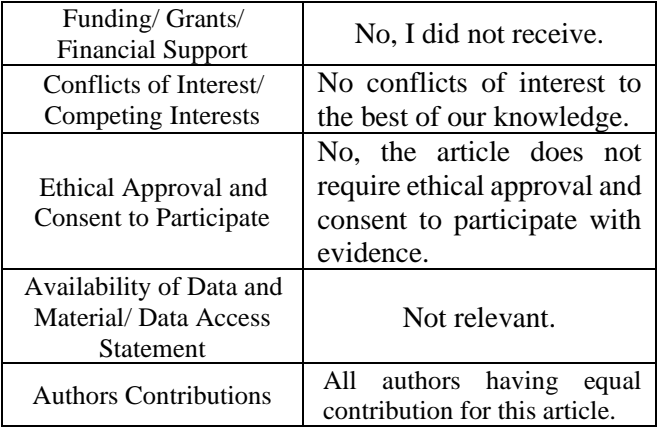

## **REFERENCES**

- <span id="page-11-3"></span>1. Ridwan, "Analisis Percepatan Proyek Menggunakan Metode Crashing Dengan Penambahan Jam Kerja Empat Jam dan Sistem Shift Kerja (Studi Kasus : Proyek Pembangunan Gedung RSUB Malang)," J. Apl. Pelayaran Dan Kepelabuhanan, vol. 11, no. 1, pp. 35–53, 2020, doi: 10.30649/japk.v11i1.61. [\[CrossRef\]](https://doi.org/10.30649/japk.v11i1.61)
- <span id="page-11-4"></span>2. A. S. Leangso and F. Nugraheni, "Pengaruh Kerja Lembur Terhadap Produktivitas Tenaga Kerja Konstruksi pada Pekerjaan Balok dan Plat Lantai (Studi Kasus Proyek Pembangunan Parsley Bakery & Resto Jalan Laksda Adisutjipto Yogyakarta)," Dsp. Univ. Islam Indones., [Online]. Available: https://dspace.uii.ac.id/handle/123456789/11322%0Ahttps://dspace.uii .ac.id/bitstream/handle/123456789/11322/08 naskah publikasi.pdf?sequence=16&isAllowed=y
- <span id="page-11-5"></span>3. KEMENPERIN, "Undang - Undang RI No 13 tahun 2003," Ketenagakerjaan, no. 1, 2003.
- <span id="page-11-6"></span>4. A. T. P. Nandiwardhana, T. H. Nainggolan, and T. Iskandar, "GRESIK DENGAN METODE FAST TRACK
- <span id="page-11-7"></span>5. R. A. Sumarna, "Holding Bumn Terhadap Kinerja Keuangan Bumn," Direktorat Jenderal Anggaran, Kementeri. Keuang., vol. 2, no. 1, p. 246, 2018. [\[CrossRef\]](https://doi.org/10.35837/subs.v2i2.317)
- <span id="page-11-8"></span>6. Satriono and A. Sigit, "Optimalisasi Biaya Dan Waktu Proyek Menggunakan Metode Crashing Dengan Penambahan Waktu Kerja (Lembur) Dan Sistem Kerja Shift (Studi kasus : Proyek Pembangunan dan Pengembangan RSUD Tipe B Kabupaten Magelang)," Tek. Sipil, Univ. Islam Indones., vol. 53, no. 9, pp. 1689–1699, 2013.
- <span id="page-11-9"></span>7. "PERGUB BANten 35 2021.pdf."
- <span id="page-11-10"></span>8. T. T. Nuhuyanan and T. Sumarningsih, "Percepatan proyek pembangunan pengadilan negeri wonosari dengan metode shift kerja," J. Ilm. Tek. Sipil, pp. 1–10, 2018.

## **AUTHOR PROFILE**

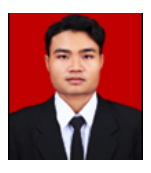

<span id="page-11-0"></span>**Muhammad Djuneydi** I am a college student of civil engineering at Serang Raya University. With the Crasing method, you can find the effective value of work methods using the workforce that will be applied.

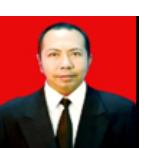

<span id="page-11-1"></span>**Yudi Setio Prabowo.** I am a lecturer in civil engineering at Serang Raya University. With the crasing method can also compare the price of the project with the price set by the local government.

<span id="page-11-2"></span>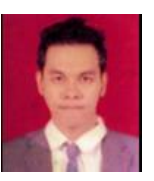

**M. Oka Mahendra.** I am a lecturer in civil engineering at Serang Raya University. With the crasing method, one can also look for alternative methods of providing labor that can increase company profits

 138 *© Copyright: All rights reserved. Published By: Blue Eyes Intelligence Engineering and Sciences Publication (BEIESP)*

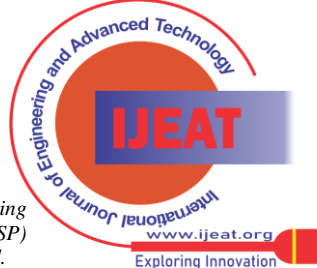

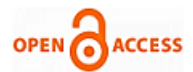

**Disclaimer/Publisher's Note:** The statements, opinions and data contained in all publications are solely those of the individual author(s) and contributor(s) and not of the Blue Eyes Intelligence Engineering and Sciences Publication (BEIESP)/ journal and/or the editor(s). The Blue Eyes Intelligence Engineering and Sciences Publication (BEIESP) and/or the editor(s) disclaim responsibility for any injury to people or property resulting from any ideas, methods, instructions or products referred to in the content.

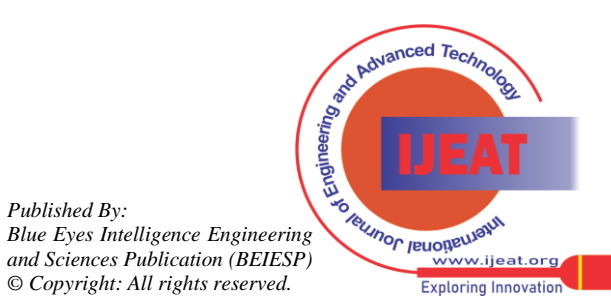

*Retrieval Number:100.1/ijeat.E41300612523 DOI: [10.35940/ijeat.E4130.0612523](https://www.doi.org/10.35940/ijeat.E4130.0612523) Journal Website: www.ijeat.org*